**การพ ัฒ น าระบ บ ต ้น ท ุน ฐาน ก ิจกรรม ข องภ าค วิชาวิศวกรรม อุต ลๆ ห ก าร**

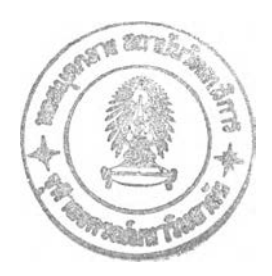

นายพูลวลิต สินธุเสก

วิทยานิพนธ์นี้เป็นส่วนหนึ่งของการศึกษาตามหลักสูตรปริญญา วิศวกรรมศาสตรมหาบัณฑิต ลาขาวิชาวิศวกรรมอุตสาหการ ภาควิชาวิศวกรรมอุตสาหการ คณะวิศวกรรมศาสตร์ จุฬาลงกรณ์มหาวิทยาลัย ปีการศึกษา 2544 ISBN 974-03-0419-2 ลิขสิทธิ์ของจุฬาลงกรณ์มหาวิทยาลัย

 $20$  S.A. 2549

*603-0*

#### DEVELOPMENT OF ACTIVITY BASED COSTING FOR DEPARTMENT OF INDUSTRIAL ENGINEERING

Mr. Poonwalit Sintusek

A Thesis Submitted in Partial Fulfillment of the Requirements for the Degree of Master of Engineering in Industrial Engineering Department of Industrial Engineering Faculty of Engineering Chulalongkcrn University Academic Year 2001 ISBN 974-03-0419-2

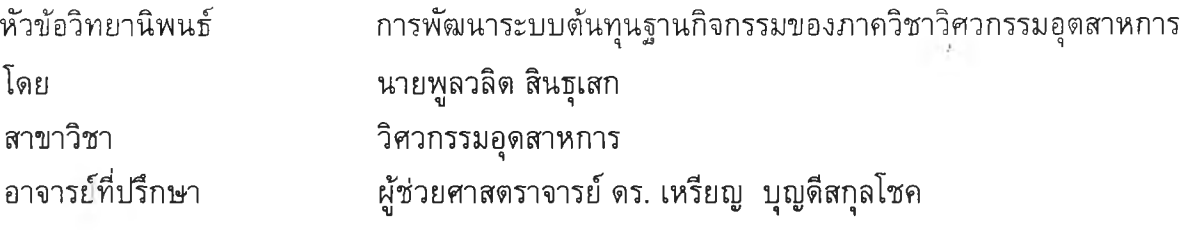

คณะวิศวกรรมศาสตร์ จุฬาลงกรณ์มหาวิทยาลัย อนุม้ตให้นับวิทยานิพนธ์ฉบับนี้ เปีนส่วนหนึ่งของการศึกษาตามหลักสูตรปริญญามหาบัณฑิต

............... *AjL u ^* คณบดีคณะวิศวกรรมศาสตร์ (ศาสตราจารย์ ดร. สมศักดิ์ ปัญญาแก้ว)

คณะกรรมการสอบวิทยานิพนธ์

.................... V.....................................ประธานกรรมการ

(ศาสตราจารย์ ดร.คิริจันทร์ ทองประเสริฐ)

อาจารย์ที่ปรึกษา

(ผู้ช่วยศาสตราจารย์ ดร. เหรียญ บุญดีสกุลโชค)

(รองศาสตราจารย์ ชอุ่ม มลิลา)

....... .^ ::ณ์ณ์ไ 5.^บับัณ์บ................กรรมการ

(อาจารย์'นันทพร ลีลายนกุล)

พูลวลิต สินธุเสก : การพัฒนาระบบต้นทุนฐานกิจกรรมของภาควิชาวิศวกรรมอุตสาหการ

( Development of Activity Based Costing for Department of Industrial Engineering ) อ.ที่ปรึกษา :ผู้ช่วยศาสตราจารย์ ดร. เหรียญ บุญดีสกุลโชค ,264 หน้า. ISBN 974-03-0419-2.

งานวิจัยนี้มีวัตถุประสงค์เพื่อพัฒนาระบบสำหรับการคำนวณต้นทุนฐานกิจกรรม และโปรแกรม คอมพิวเตอร์เพื่อลดความซับซ้อนของงานเอกสาร สำหรับภาควิชาวิศวกรรมฮุตสาหการ โดยเน้นที่การวาง แผนและคิดค้นระบบการทำงาน ที่งนี้ขอบเขตของงานจำกัดแต่เพียงกิจกรรมที่เกิดขึ้นกับบุคลากร และโดย บุคลากรในภาควิชาฯเท่านั้น ไม่ครอบคลุมถึงบุคลากรของส่วนกลาง ของคณะ หรือของมหาวิทยาลัย

หลักของการคำนวณต้นทุนฐานกิจกรรมนี้ สรุปเป็นประเด็นไค้ว่า "กลยุทธ์ของกิจการเป็นตัวผลัก ตันให้เกิดกิจกรรมต่าง ๆ และกิจกรรมต่าง ๆเป็นตัวผลักตันให้เกิดต้นทุน" ด้วยเหตุนี้กลยุทธ์ของกิจการจึงมี ความสัมพันธ์โดยตรงกับกิจกรรม และข้อมูลอันเกี่ยวข้องกับกิจกรรม จึงมีความ**สำคัญ**ยิ่งต่อผู้บริหาร หลัก การตังกล่าวจึงนำไปสู่กลยุทธ์การปรับปรุงระบบต้นทุนโดยเน้นที่การวิเคราะห์กิจกรรม อีกประการหนึ่ง เพื่อตอบสนองต่อนโยบายของรัฐ ที่จะกำหนดให้มหาวิทยาลัยดำเนินการปรับปรุงสถานภาพให้เป็น มหาวิทยาลัยในกำกับของรัฐ และจุฬาลงกรณ์มหาวิทยาลัยก็ไค้ถูกเลือกให้เป็นมหาวิทยาลัยต้นแบบแห่ง หนึ่ง เพื่อรองรับการจัดสรรงบประมาณตามรายหัว จากรัฐบาลภายใต้มติคณะรัฐมนตรี วันที่ 11 พฤษภาคม 2542 เห็นชอบการปฏิรูปแบบบริหารภาครัฐ เพื่อมุ่งเน้นการปรับเปลี่ยนบทบาทของภาครัฐ ไปลู่รูปแบบการบริหารโครงการภาครัฐแนวใหม่ จึงเกิดเป็นที่มาของการปรับปรุงระบบการทำงานของภาค วิชาอุตลกหการโดยการประยุกต้ใช้บัญชีต้นทุนฐานกิจกรรม

ขั้นตอนของระบบการคำนวณต้นทุนฐานกิจกรรมจะเริ่มตันที่การกำหนดกิจกรรมสำหรับภาค วิชาฯก่อน จากนั้นจึงเริ่มการวิเคราะห์ค่าใช้จ่าย การแบ่งค่าใช้จ่ายลงลู่กิจกรรม และสุดท้ายคือการจัดสรร ค่าใช้จ่ายในแต่ละกิจกรรมไปบังผลิตภัณฑ์ โดยอาศัยโปรแกรมคอมพิวเตอร์มาช่วยในการเก็บรวบรวมข้อ มูล ช่วยการคำนวณ และช่วยลดความซับซ้อนของงานเอกสาร สรุปผลการนำไปใช้คือทำให้ภาควิชาฯ สามารถคิดค่าใช้จ่ายที่เกิดขึ้นในแต่ละกิจกรรม และคำนวณค่าใช้จ่ายต่อหัวนิสิตไต้ ซึ่งข้อมูลตังกล่าวจะมี ประโยชน์อย่างยิ่งสำหรับผู้บริหาร ที่จะพัฒนากระบวนการดำเนินงานของภาควิชาฯต่อไป

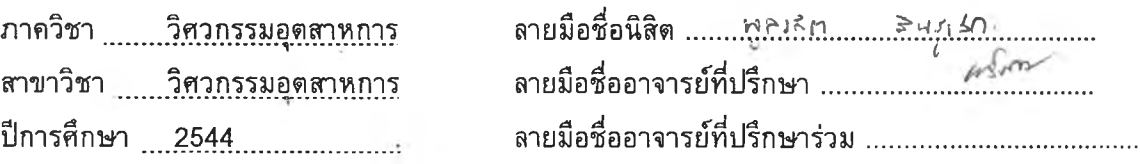

# # 4270467221 : MAJOR INDUSTRAIL ENGINEERING

KEY WORD : ABC / ACTIVITY-BASED COSTING / COST ACCOUNTING **MR. POONWALIT SINTUSEK: DEVELOPMENT OF ACTIVITY BASED COSTING FOR DEPARTMENT OF INDUSTRIAL ENGINEERING. THESIS ADVISOR : ASSISTANT** PR OFESSOR REIN BOONDISKULCHOK, D.Eng. 264 pp. ISBN 974-03-0419-2.

The purpose of the research is to calculate the activity-based costs and reduce the complication of the financial documents for the faculty of Industrial Engineering. The research emphasizes to the processing design, not including to the implementation. The scope is only for the faculty of Industrial Engineering. It doesn't contain Engineering Department and university.

The concept of ABC is that organization's strategy lead to occur activities; by the way, activities are the causes of cost. So we can say that strategy is very related to the cost. If decision-maker want to reduce cost, he couldn't ignore to manage the better operation. So the meaning of ABC is the strategy that improve the operation and reduce cost by using activity analysis. The other reason for this research is that the government has the policy to improve universities' management. Because there will be the new way of allocating budget by using unit cost. That is the reason why ABC is very important.

The conclusion to apply ABC for Industrial Engineering is that analyzing the activity and identifying the processing activities, first. Then analyze cost to prepare for the allocation. After that start to allocate the cost to the activities. And finally, allocate them again to product or service. The ABC system can apply by using ABC program to calculate the Activity-based costing and control financial documents. The result of the ABC, we can gain the important information such as Activity-based cost, unit cost that will make advantage to decision-maker a lot.

**Department........ INDUSTRIAL ENGINEERING** Concentration **INDUSTRIAL ENGINEERING A cadem ic year 2001**

Student's signature **POSNWALLT** SINTUSEL **A dvisor's signature\_** . . . . . . . . . . . . . . . . . . .

#### **กิตติกรรมประกาศ**

ผู้วิจัยขอกราบขอบคุณ ผู้ช่วยศาสตราจารย์ ดร.เหรียญ บุญดีสกุลโชค อาจารย์ ที่ปรึกษาวิทยานิพนธ์ ซึ่ง**ได้ให้**คำแนะนำเกี่ยว**กับ**ความรู้**ทางทฤษฎี** หลักการ ตลอดจนแนวทาง การแก้ปัญหาและอุปสรรคที่เกิดขึ้นในระหว่างการทำวิจัย อันเป็นประโยชน์อย่างยิ่งในการทำ วิจัยครั้งนี้ และขอกราบขอบคุณ ศาสตราจารย์ ดร.คิริจันทร์ ทองประเสริฐ ประธานกรรมการ สอบวิทยานิพนธ์ รองศาสตราจารย์ ชอุ่ม มลิลา และอาจารย์นันฑพร ลีลายนกุล กรรมการ สอบวิทยานิพนธ์ เป็นอย่างสูงที่ได้ให้ความกรุณาให้คำแนะนำและ แง่คิดที่เป็นประโยชน์ในการ ทำให้วิทยานิพนธ์เล่มนี้สมบูรณ์ยิ่งขึ้น

ขอกราบขอบคุณ ดร.ด'นุชา คุณพนิชกิจ ดร.วรศักดี้ ทุมมานนท์ รอง ศาสตราจารย์ สฤทธิ์เดช พัฒนเศรษฐพงษ์ อาจารย์วรโชค ไชยวงศ์ และคุณจินตนา นนทะ นาคร อย่างสูง ที่กรุณาให้คำแนะนำ และข้อมูลสำหรับงานวิจัยครั้งนี้ และขอกราบขอบคุณ อาจารย์ และบุคลากร ทุกท่านที่กรุณากรอกแบบสอบถามในการเก็บข้อมูล

สุดท้ายนี้ขอกราบขอบคุณคณาจารย์ทุกท่านที่ประสาทความรูให้แก'ผู้วิจัย อันเป็นพื้นฐาน**สำคัญ**ในการทำวิทยานิพนธ์จนสำเร็จลุล่วงได้ ตลอด'จนบิดามารดา'ของผู้วิจัยที่ ให้คำแนะนำและให้กำลังใจแกํผ้วิจัยตลอดมา

# สารบัญ

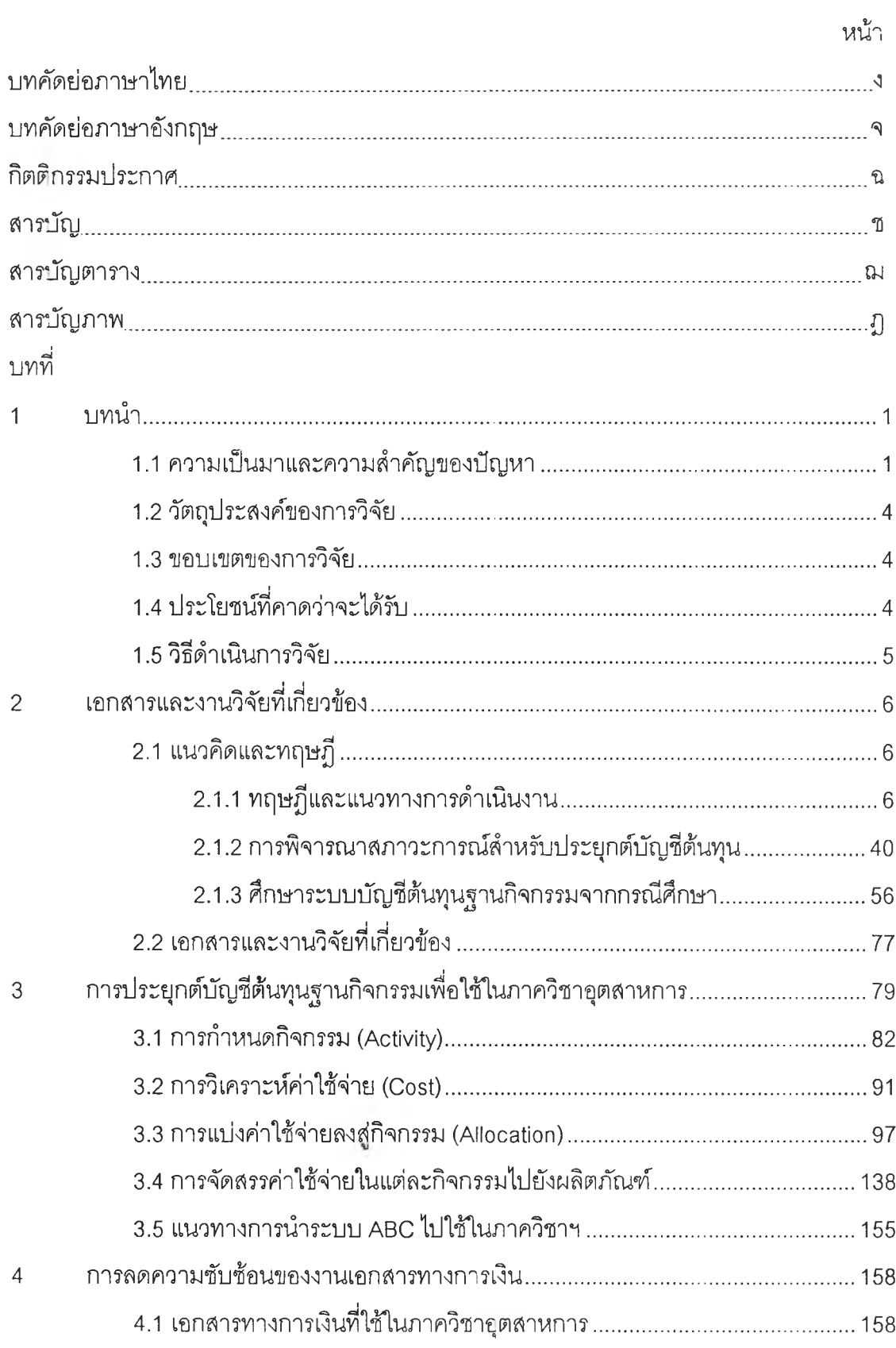

## สารบัญ (ต่อ)

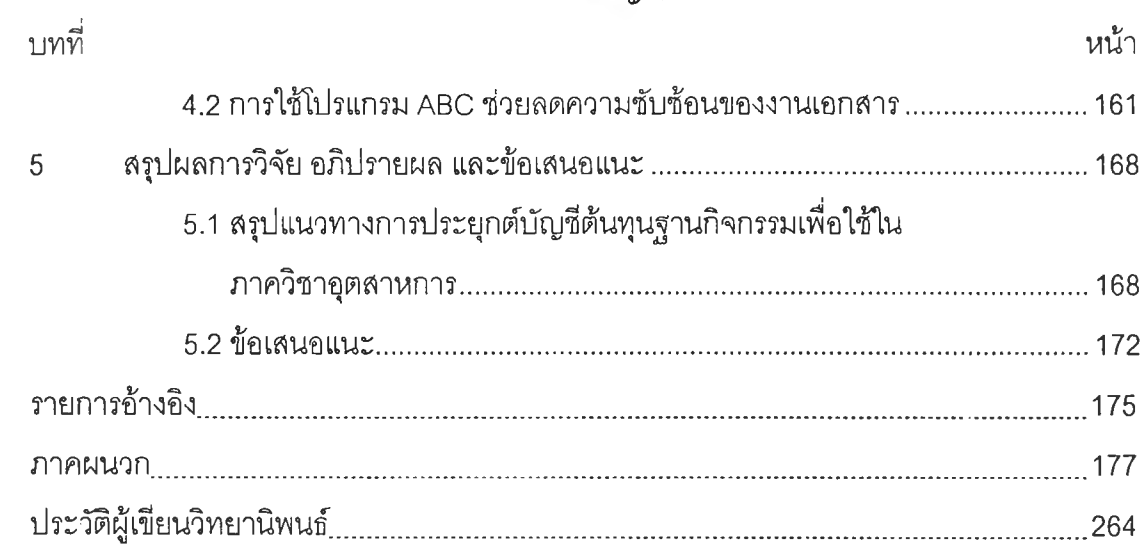

# **สารบญตาราง**

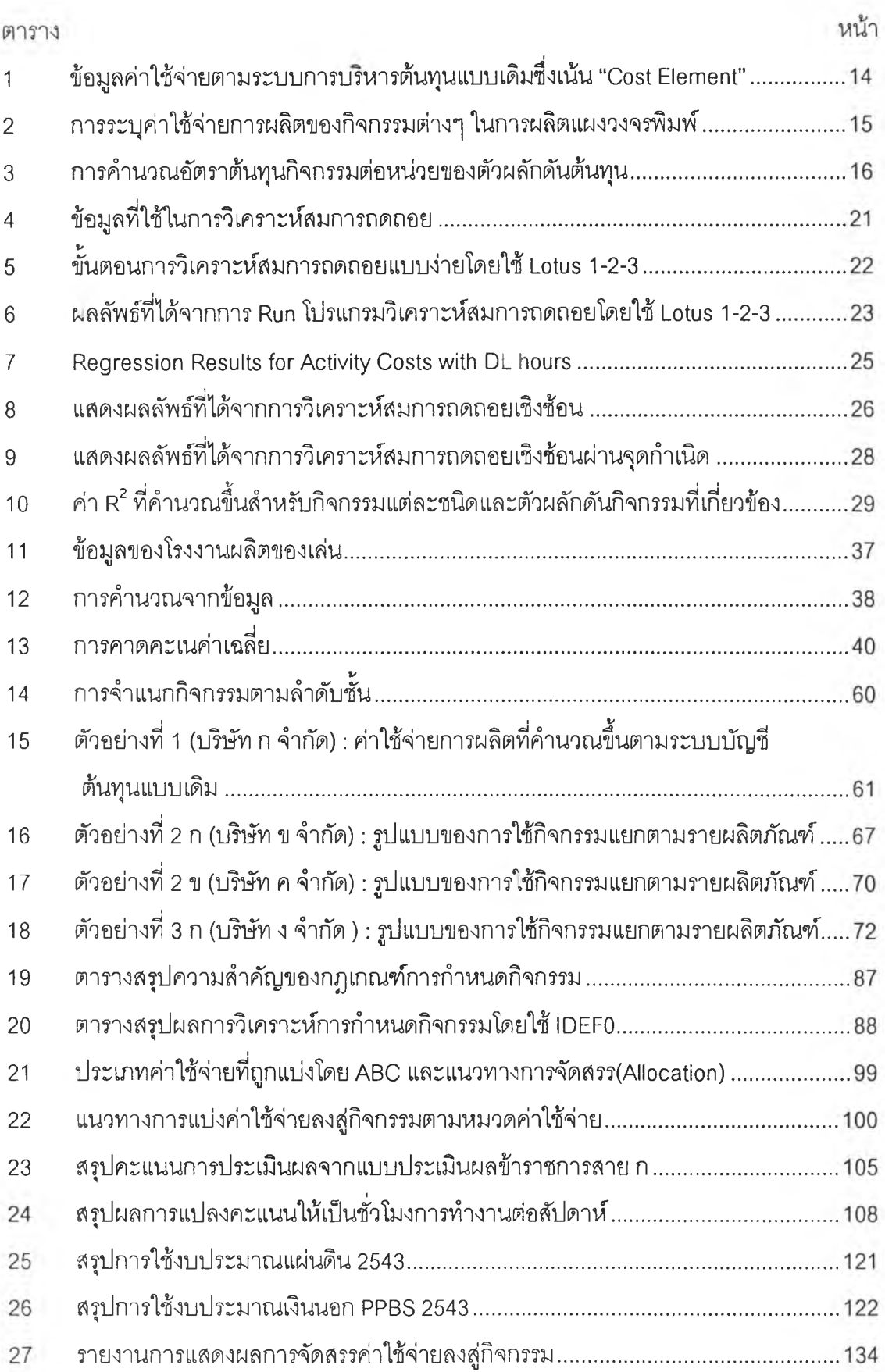

# **ส ารบ ญ ต าราง (ต่อ)**

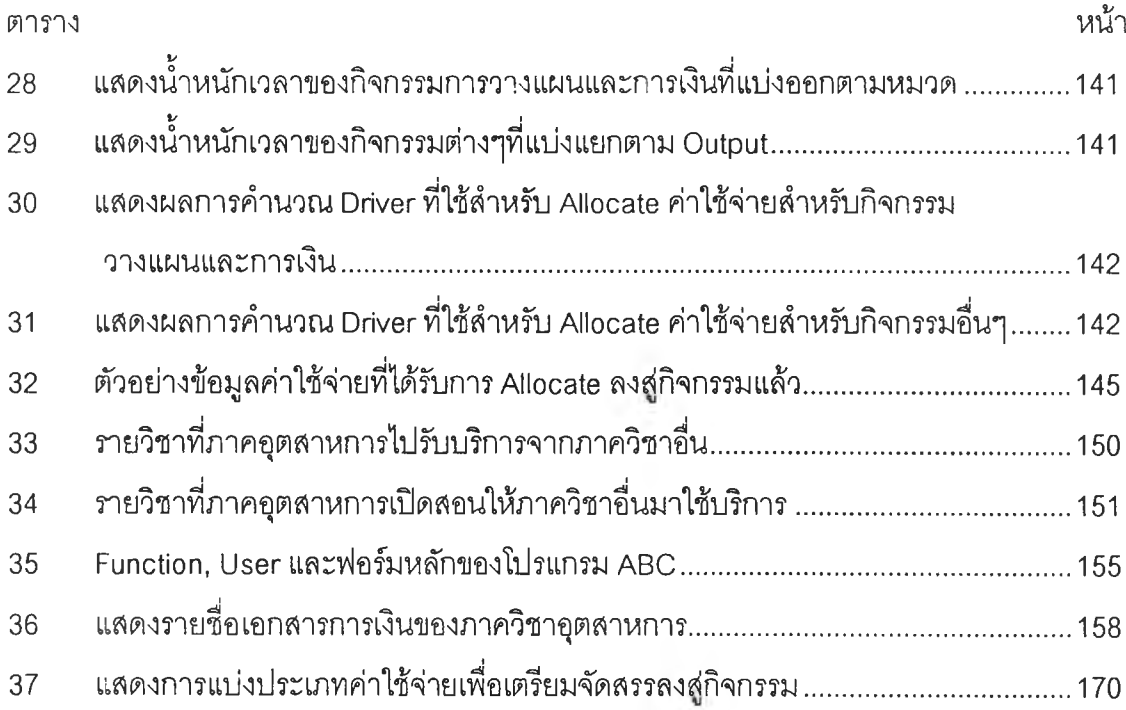

### **สารบญภาพ**

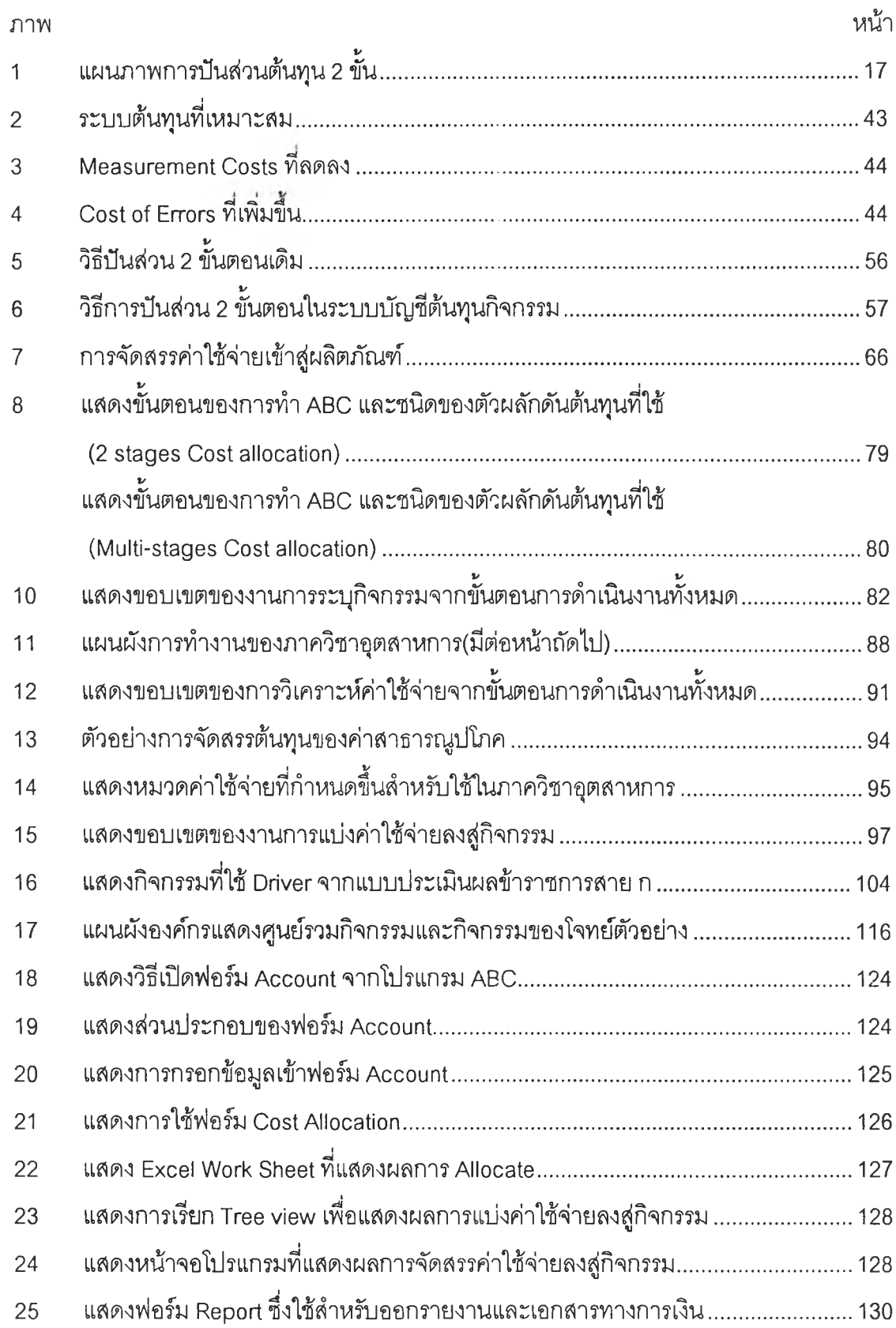

 $\mathcal{A}^{\mathcal{C}}$  .

## **สารบญภาพ (ต่อ)**

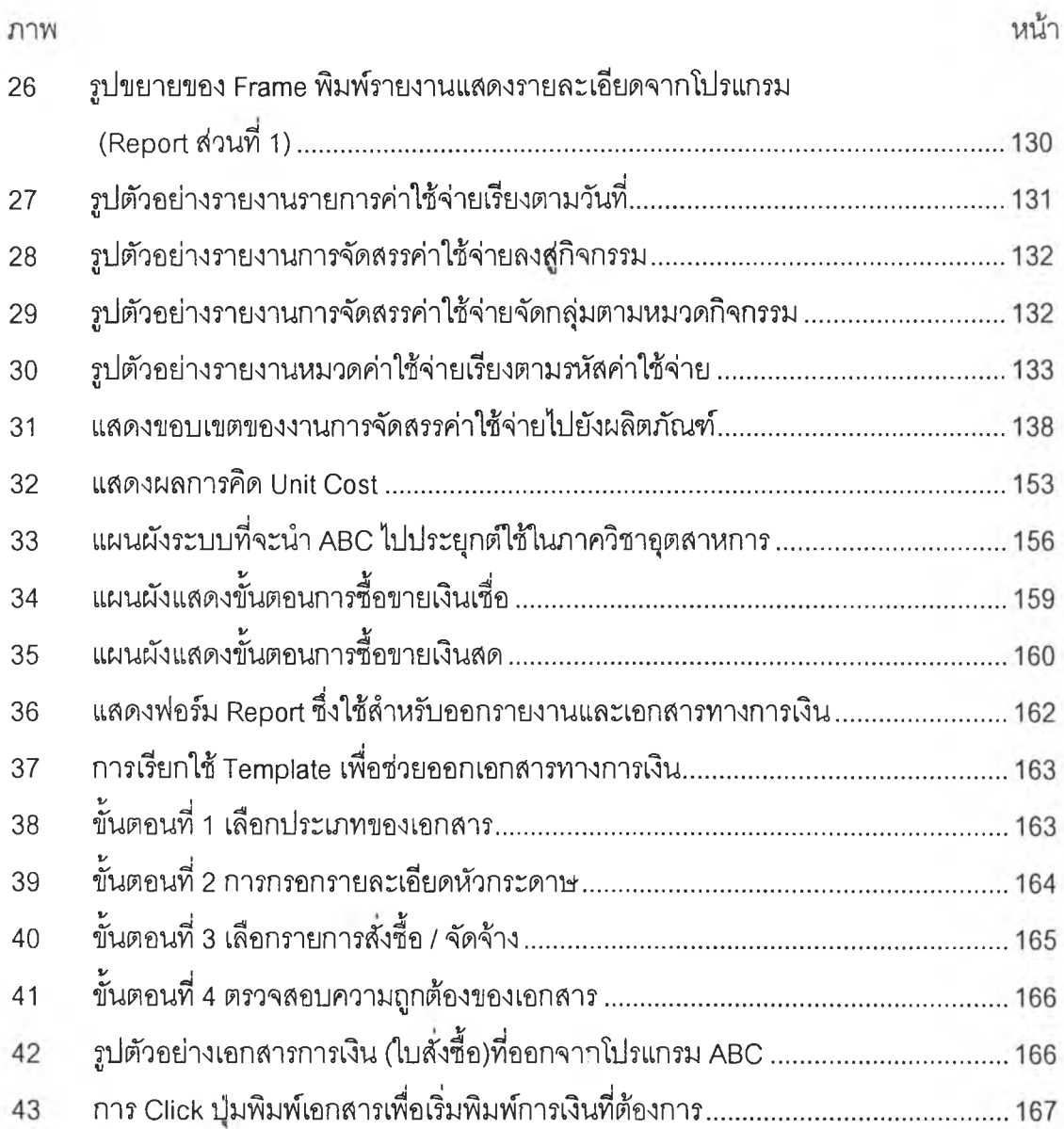